## Package 'SCDB'

March 21, 2024

## <span id="page-0-0"></span>Type Package

Title Easily Access and Maintain Time-Based Versioned Data (Slowly-Changing-Dimension)

## Version 0.4.0

#### **Description**

A collection of functions that enable easy access and updating of a database of data over time. More specifically, the package facilitates type-2 history for datawarehouses and provides a number of Quality of life improvements for working on SQL databases with R. For reference see Ralph Kimball and Margy Ross (2013, ISBN 9781118530801).

#### License GPL-3

Encoding UTF-8

#### RoxygenNote 7.3.1

**Imports** checkmate, DBI, dbplyr  $(>= 2.4.0)$ , dplyr, glue, lifecycle, methods, openssl, parallelly, purrr, rlang, R6, stringr, tidyr, tidyselect, utils

Suggests callr, conflicted, duckdb, jsonlite, knitr, lintr, odbc, rmarkdown, roxygen2, pkgdown, RPostgres, RSQLite, spelling, testthat  $(>= 3.0.0)$ , tibble, tidyverse, with r

Language en-US

URL <https://github.com/ssi-dk/SCDB>, <https://ssi-dk.github.io/SCDB/>

## Config/testthat/edition 3

#### BugReports <https://github.com/ssi-dk/SCDB/issues>

VignetteBuilder knitr

NeedsCompilation no

Author Rasmus Skytte Randløv [aut, cre, rev]

(<<https://orcid.org/0000-0002-5860-3838>>), Marcus Munch Grünewald [aut] (<<https://orcid.org/0009-0006-8090-406X>>), Lasse Engbo Christiansen [rev] (<<https://orcid.org/0000-0001-5019-1931>>), Statens Serum Institut [cph, fnd]

<span id="page-1-0"></span>Maintainer Rasmus Skytte Randløv <rske@ssi.dk> Repository CRAN

Date/Publication 2024-03-21 09:30:02 UTC

## R topics documented:

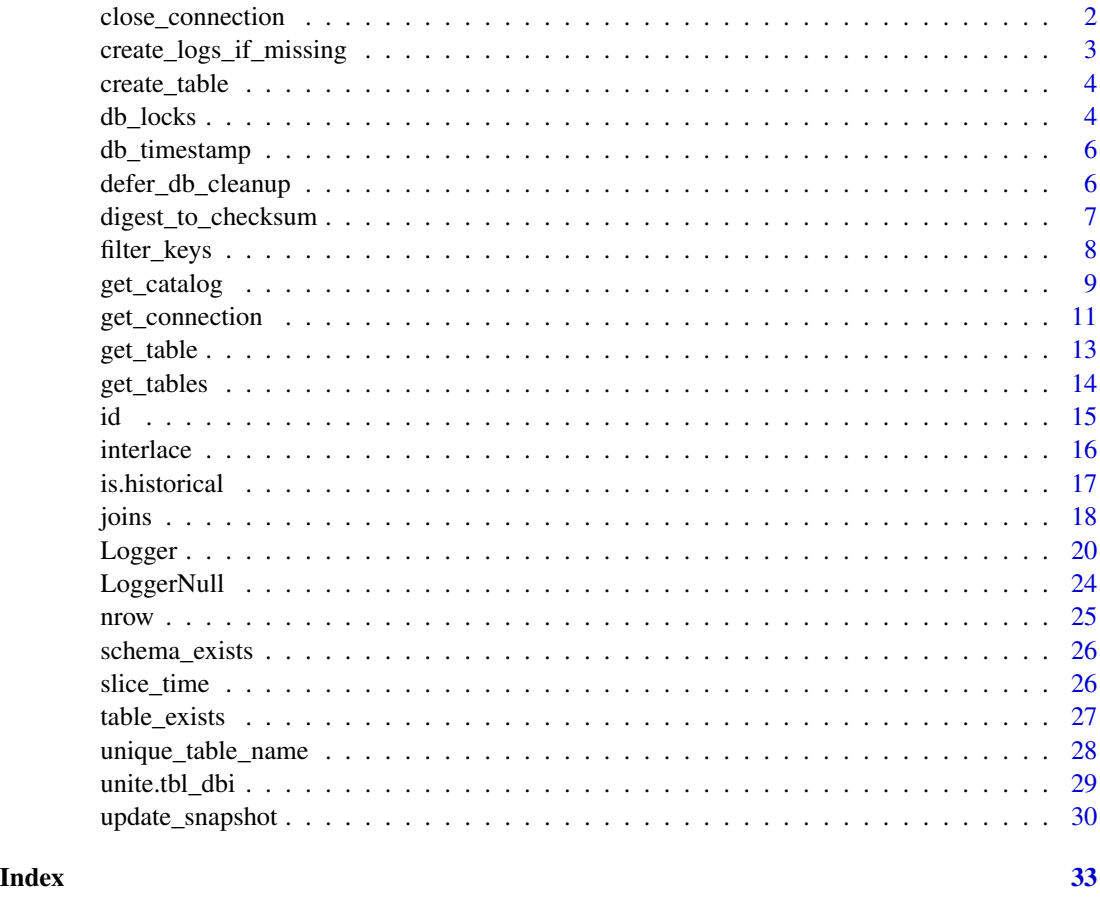

close\_connection *Close connection to the database*

## Description

Close connection to the database

## Usage

close\_connection(conn)

## <span id="page-2-0"></span>Arguments

conn (DBIConnection(1)) Connection object.

## Value

dbDisconnect() returns TRUE, invisibly.

## Examples

```
conn <- get_connection()
```
close\_connection(conn)

create\_logs\_if\_missing

*Create a table with the SCDB log structure if it does not exists*

#### Description

Create a table with the SCDB log structure if it does not exists

#### Usage

```
create_logs_if_missing(conn, log_table)
```
## Arguments

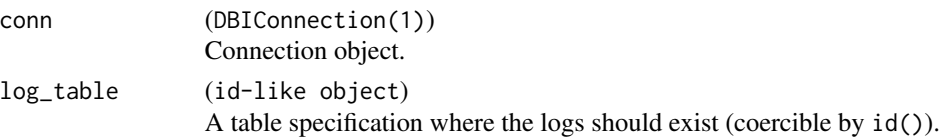

#### Value

Invisibly returns the generated (or existing) log table.

```
conn <- get_connection()
log_table <- id("test.logs", conn = conn, allow_table_only = TRUE)
create_logs_if_missing(conn, log_table)
close_connection(conn)
```
<span id="page-3-0"></span>

## Description

Create a historical table from input data

## Usage

create\_table(.data, conn = NULL, db\_table, ...)

## Arguments

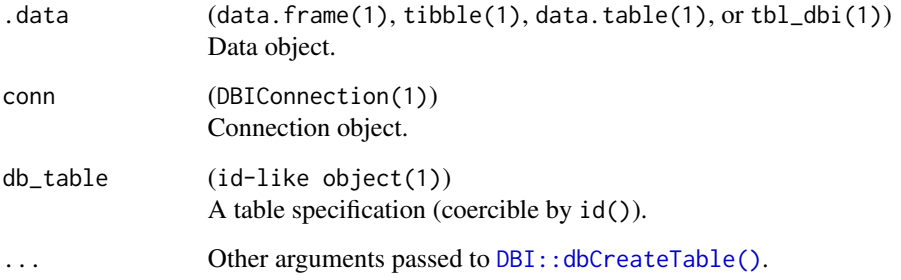

## Value

Invisibly returns the table as it looks on the destination (or locally if conn is NULL).

```
conn <- get_connection()
create_table(mtcars, conn = conn, db_table = "mtcars")
close_connection(conn)
```
#### db\_locks 5

#### Description

This set of function adds a simple locking system to database tables.

- lock\_table() adds a record in the schema.locks table with the current time and R-session process id.
- unlock\_table() removes records in the schema.locks table with the target table and the Rsession process id.

When locking a table, the function will check for existing locks on the table and produce an error a lock is held by a process which no longer exists. In this case, the lock needs to be removed manually by removing the record from the lock table. In addition, the error implies that a table may have partial updates that needs to be manually rolled back.

### Usage

```
lock_table(conn, db_table, schema = NULL)
```

```
unlock_table(conn, db_table, schema = NULL, pid = Sys.getpid())
```
## **Arguments**

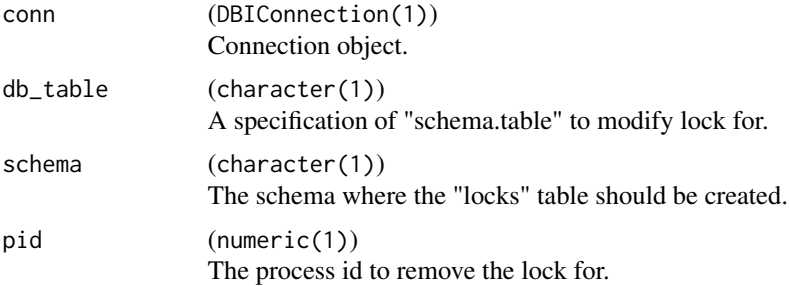

## Value

- lock\_table() returns the TRUE (FALSE) if the lock was (un)successfully added. If a lock exists for a non-active process, an error is thrown.
- unlock\_table() returns NULL (called for side effects).

## Examples

```
conn <- DBI::dbConnect(RSQLite::SQLite())
```

```
lock_table(conn, "test_table") # TRUE
```
unlock\_table(conn, "test\_table")

DBI::dbDisconnect(conn)

<span id="page-5-0"></span>

## Description

Determine the type of timestamps the database supports

## Usage

```
db_timestamp(timestamp, conn = NULL)
```
## Arguments

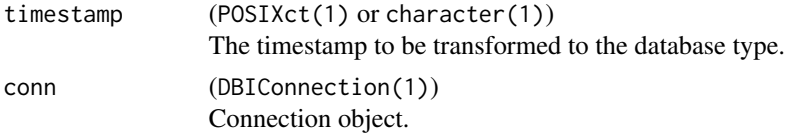

## Value

The given timestamp converted to a SQL-backend dependent timestamp.

## Examples

```
conn <- get_connection()
db_timestamp(Sys.time(), conn)
close_connection(conn)
```
defer\_db\_cleanup *Delete table at function exit*

## Description

This function marks a table for deletion once the current function exits.

## Usage

```
defer_db_cleanup(db_table)
```
### Arguments

db\_table (tbl\_sql) A unmanipulated reference to a sql table. <span id="page-6-0"></span>digest\_to\_checksum 7

## Value

NULL (called for side effects)

#### Examples

```
conn <- get_connection()
mt <- dplyr::copy_to(conn, mtcars)
id_mt \leftarrow id(mt)defer_db_cleanup(mt)
DBI::dbExistsTable(conn, id_mt) # TRUE
withr::deferred_run()
DBI::dbExistsTable(conn, id_mt) # FALSE
close_connection(conn)
```
digest\_to\_checksum *Computes an checksum from columns*

## Description

Computes an checksum from columns

## Usage

```
digest_to_checksum(.data, col = "checksum", exclude = NULL)
```
## Arguments

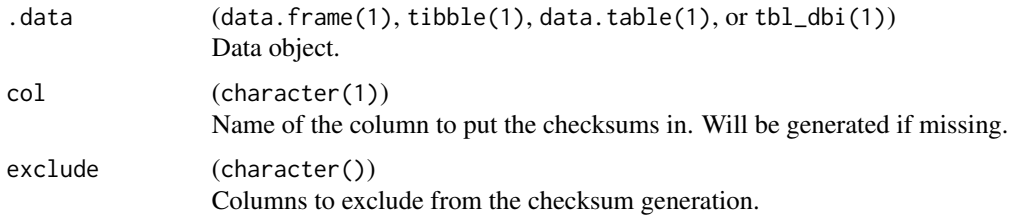

## Details

In most cases, the md5 algorithm is used to compute the checksums. For Microsoft SQL Server, the SHA-256 algorithm is used.

## <span id="page-7-0"></span>Value

.data with a checksum column added.

## Examples

```
digest_to_checksum(mtcars)
```
filter\_keys *Filters .data according to all records in the filter*

## Description

If filters is NULL, no filtering is done. Otherwise, the .data object is filtered via an inner\_join() using all columns of the filter: inner\_join(.data, filter, by = colnames(filter))

by and na\_by can overwrite the inner\_join() columns used in the filtering.

## Usage

filter\_keys(.data, filters, by = NULL, na\_by = NULL, ...)

#### Arguments

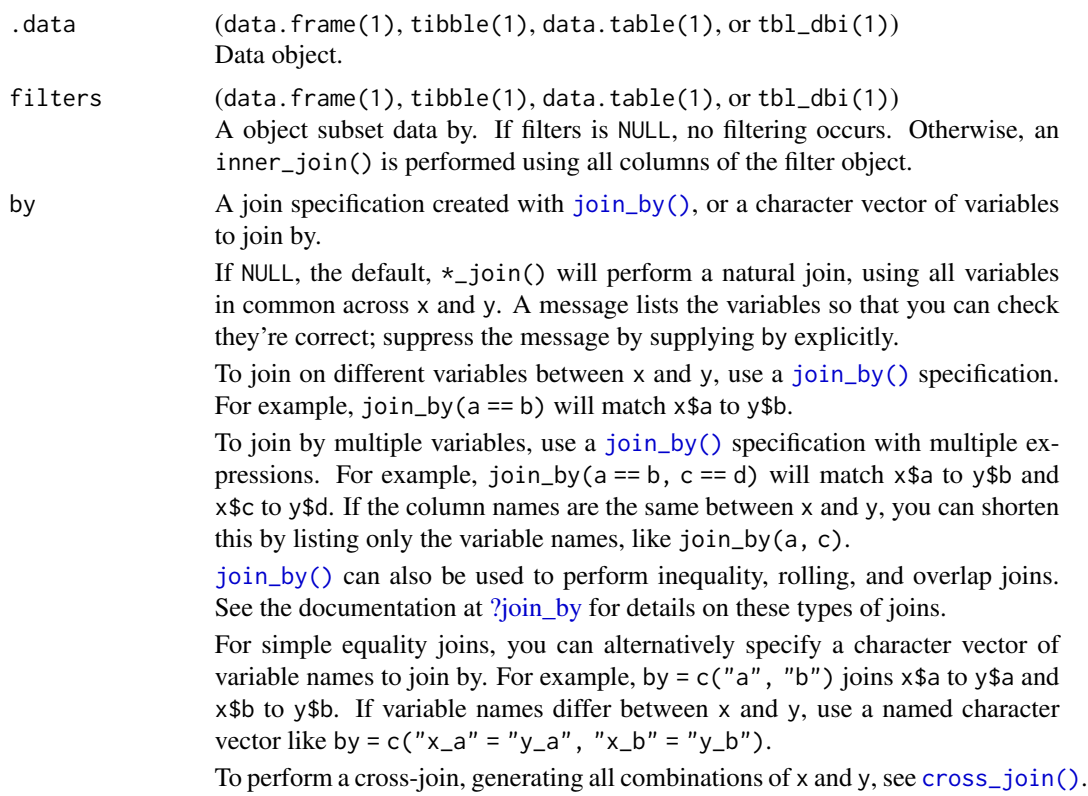

## <span id="page-8-0"></span>get\_catalog 9

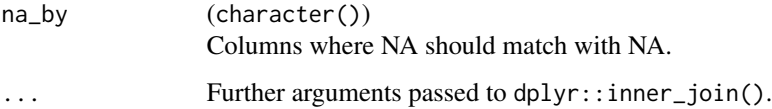

## Value

An object of same class as .data

## Examples

```
# Filtering with null means no filtering is done
filter <- NULL
identical(filter_keys(mtcars, filter), mtcars) # TRUE
# Filtering by vs = 0
filter \leq data.frame(vs = 0)
identical(filter_keys(mtcars, filter), dplyr::filter(mtcars, vs == 0)) # TRUE
# Filtering by the specific combinations of vs = 0 and am = 1
filter <- dplyr::distinct(mtcars, vs, am)
filter_keys(mtcars, filter)
```
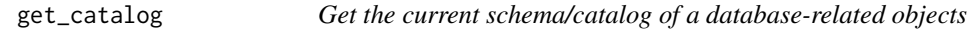

### <span id="page-8-1"></span>Description

Get the current schema/catalog of a database-related objects

#### Usage

```
get_catalog(obj, ...)
## S3 method for class '`Microsoft SQL Server`'
get_catalog(obj, temporary = FALSE, ...)
get_schema(obj, ...)
## S3 method for class 'PqConnection'
get_schema(obj, temporary = FALSE, ...)
## S3 method for class 'SQLiteConnection'
get_schema(obj, temporary = FALSE, ...)
```
#### Arguments

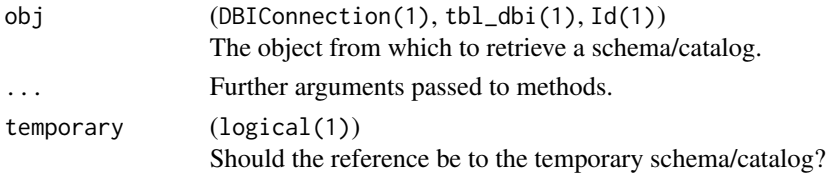

## Value

The catalog is extracted from obj depending on the type of input:

- For get\_catalog.Microsoft SQL Server, the current database context of the connection or "tempdb" if temporary = TRUE.
- For get\_schema.tbl\_dbi the catalog is determined via id().
- For get\_catalog.\\\*, NULL is returned.

The schema is extracted from obj depending on the type of input:

- For get\_schema.DBIConnection(), the current schema of the connection if temporary = FALSE. See "Default schema" for more. If temporary = TRUE, the temporary schema of the connection is returned.
- For get\_schema.tbl\_dbi() the schema is determined via id().
- For get\_schema. Id(), the schema is extracted from the Id specification.

#### Default schema

In some backends, it is possible to modify settings so that when a schema is not explicitly stated in a query, the backend searches for the table in this schema by default. For Postgres databases, this can be shown with SELECT CURRENT\_SCHEMA() (defaults to public) and modified with SET search\_path TO { schema }.

For SQLite databases, a temp schema for temporary tables always exists as well as a main schema for permanent tables. Additional databases may be attached to the connection with a named schema, but as the attachment must be made after the connection is established, get\_schema will never return any of these, as the default schema will always be main.

```
conn <- get_connection()
dplyr::copy_to(conn, mtcars, name = "mtcars", temporary = FALSE)
get_schema(conn)
get_schema(get_table(conn, id("mtcars", conn = conn)))
get_catalog(conn)
get_catalog(get_table(conn, id("mtcars", conn = conn)))
close_connection(conn)
```
<span id="page-10-0"></span>

## Description

This is a convenience wrapper for DBI::dbConnect() for different database backends.

Connects to the specified dbname of host:port using user and password from given arguments (if applicable). Certain drivers may use credentials stored in a file, such as ~/.pgpass (PostgreSQL).

#### Usage

```
get_connection(drv, ...)
## S3 method for class 'SQLiteDriver'
get_connection(
 drv,
 dbname = ":memory:",
  ...,
 bigint = c("integer", "bigint64", "numeric", "character")
)
## S3 method for class 'PqDriver'
get_connection(
 drv,
  dbname = NULL,
 host = NULL,port = NULL,
 password = NULL,
 user = NULL,
  ...,
 bigint = c("integer", "bigint64", "numeric", "character"),
  check_interrupts = TRUE,
  timezone = Sys.timezone(),
  timezone_out = Sys.timezone()
)
## S3 method for class 'OdbcDriver'
get_connection(
 drv,
 dsn = NULL,
  ...,
 bigint = c("integer", "bigint64", "numeric", "character"),
  timezone = Sys.timezone(),
  timezone_out = Sys.timezone()
\lambda
```

```
## S3 method for class 'duckdb_driver'
get_connection(
 drv,
 dbdir = ":memory:",
  ...,
 bigint = c("numeric", "character"),
 timezone_out = Sys.timezone()
\mathcal{L}## Default S3 method:
```
get\_connection(drv, ...)

## Arguments

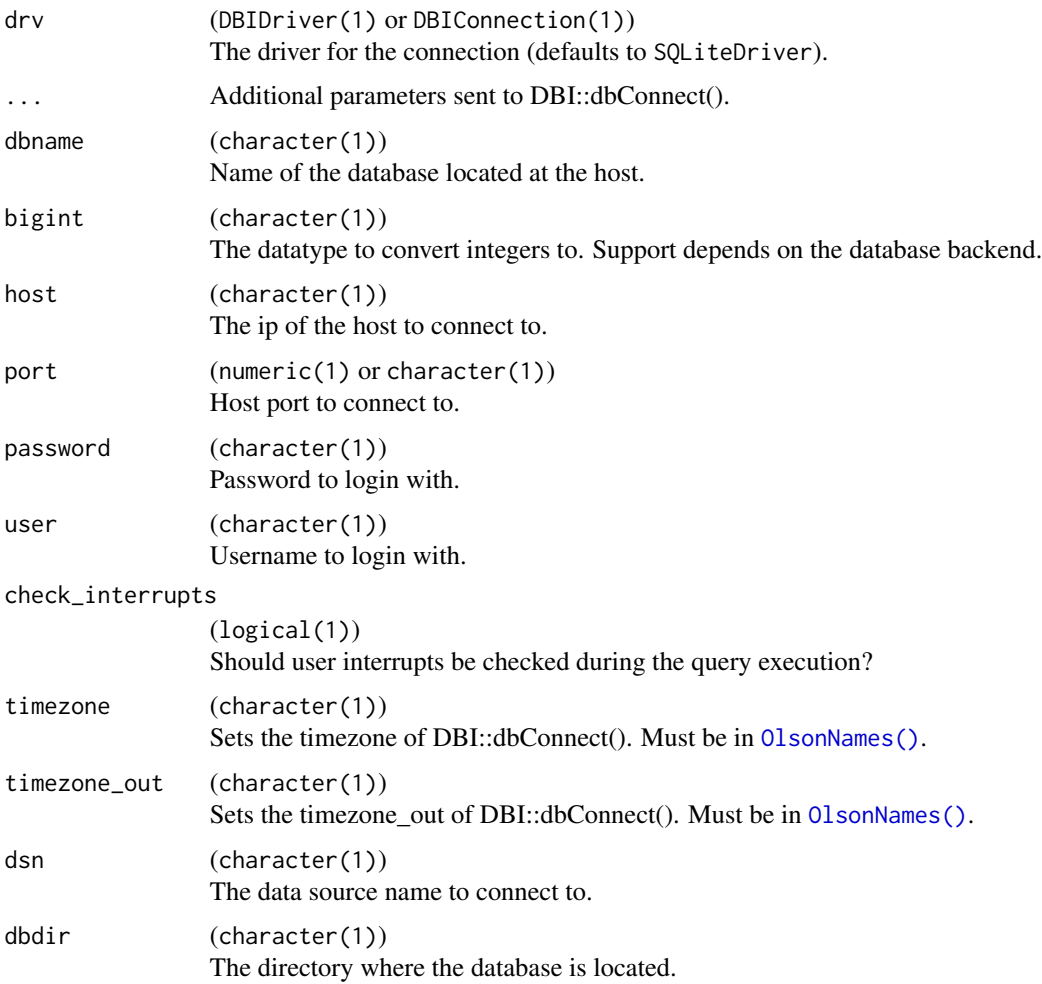

#### Value

An object that inherits from DBIConnection driver specified in drv.

<span id="page-11-0"></span>

<span id="page-12-0"></span>get\_table 13

## See Also

[RSQLite::SQLite](#page-0-0) [RPostgres::Postgres](#page-0-0) [odbc::odbc](#page-0-0) [duckdb::duckdb](#page-0-0)

## Examples

```
conn <- get_connection(drv = RSQLite::SQLite(), dbname = ":memory:")
DBI::dbIsValid(conn) # TRUE
close_connection(conn)
DBI::dbIsValid(conn) # FALSE
```
get\_table *Retrieves a named table from a given schema on the connection*

## Description

Retrieves a named table from a given schema on the connection

## Usage

```
get_table(conn, db_table = NULL, slice_ts = NA, include_slice_info = FALSE)
```
## Arguments

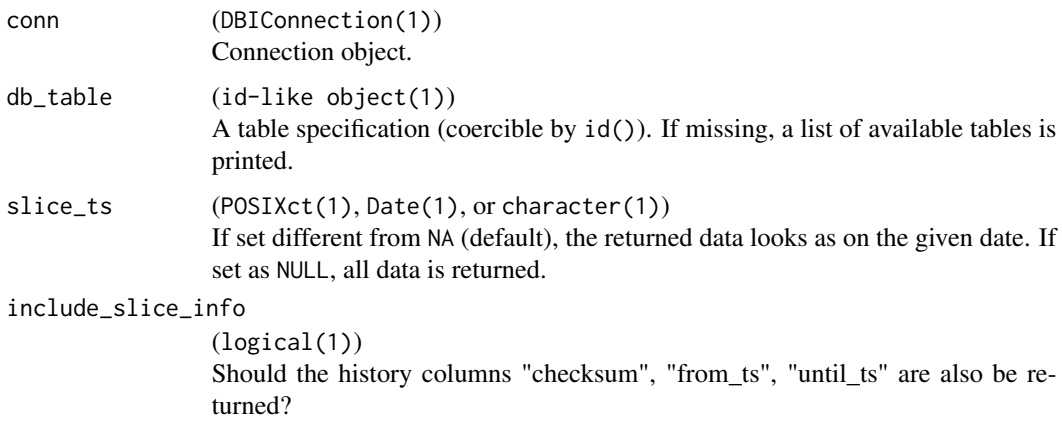

## <span id="page-13-0"></span>Value

A "lazy" data.frame (tbl\_lazy) generated using dbplyr.

Note that a temporary table will be preferred over ordinary tables in the default schema (see [get\\_schema\(\)](#page-8-1)) with an identical name.

## Examples

```
conn <- get_connection()
dplyr::copy_to(conn, mtcars, name = "mtcars", temporary = FALSE)
get_table(conn)
if (table_exists(conn, "mtcars")) {
  get_table(conn, "mtcars")
}
close_connection(conn)
```
get\_tables *List the available tables on the connection*

#### Description

List the available tables on the connection

## Usage

get\_tables(conn, pattern = NULL, show\_temporary = TRUE)

## Arguments

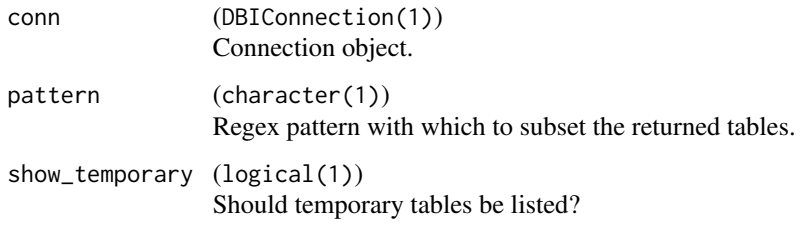

#### Value

A data.frame containing table names including schema (and catalog when available) in the database.

## Examples

```
conn <- get_connection()
dplyr::copy_to(conn, mtcars, name = "my_test_table_1", temporary = FALSE)
dplyr::copy_to(conn, mtcars, name = "my_test_table_2")
get_tables(conn, pattern = "my_[th]est")
get_tables(conn, pattern = "my_[th]est", show_temporary = FALSE)
close_connection(conn)
```
## id *Convenience function for DBI::Id*

## Description

Convenience function for DBI::Id

## Usage

```
id(db_table, ...)
## S3 method for class 'Id'
id(db_table, conn = NULL, ...)## S3 method for class 'character'
id(db_table, conn = NULL, allow_table-only = TRUE, ...)## S3 method for class 'data.frame'
id(db_table, ...)
```
## Arguments

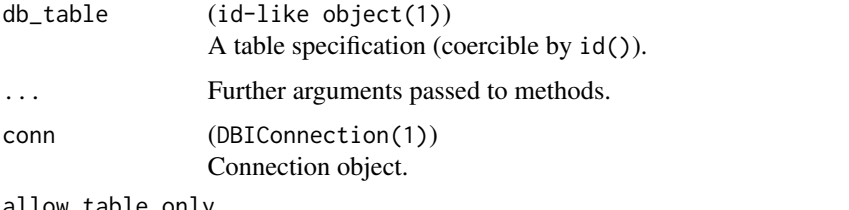

allow\_table\_only

(logical(1))

If TRUE, allows for returning an DBI::Id with table = "myschema.table" if schema "myschema" is not found in conn. If FALSE, the function will raise an error if the implied schema cannot be found in conn.

<span id="page-14-0"></span>

## <span id="page-15-0"></span>Details

The given db\_table is parsed to a DBI::Id depending on the type of input:

- character: db\_table is parsed to a DBI::Id object using an assumption of "schema.table" syntax with corresponding schema (if found in conn) and table values. If no schema is implied, the default schema of conn will be used.
- DBI::Id: if schema is not specified in Id, the schema is set to the default schema for conn (if given).
- tbl\_sql: the remote name is used to resolve the table identification.
- data.frame: A Id is built from the data.frame (columns catalog, schema, and table). Can be used in conjunction with get\_tables(conn, pattern).

#### Value

A DBI::Id object parsed from db\_table (see details).

## See Also

[DBI::Id](#page-0-0) which this function wraps.

## Examples

id("schema.table")

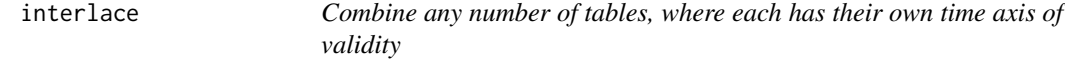

#### Description

The function "interlaces" the queries and combines their validity time axes (valid\_from and valid\_until) onto a single time axis.

interlace\_sql() is deprecated in favor of interlace()

## Usage

```
interlace(tables, by = NULL, colnames = NULL)
```

```
interlace_sql(tables, by = NULL, colnames = NULL)
```
#### <span id="page-16-0"></span>is.historical 17

#### Arguments

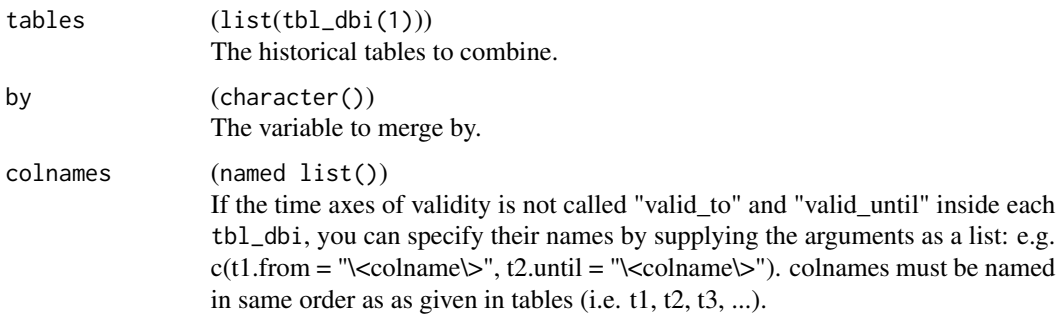

## Value

The combination of input queries with a single, interlaced valid\_from / valid\_until time axis.

The combination of input queries with a single, interlaced valid\_from / valid\_until time axis

## Examples

```
conn <- get_connection()
t1 <- data.frame(key = c("A", "A", "B"),
                obs_1 = c(1, 2, 2),valid_from = as.Date(c("2021-01-01", "2021-02-01", "2021-01-01")),
                 valid_until = as.Date(c("2021-02-01", "2021-03-01", NA))) |>
  dplyr::copy_to(conn, df = _{}, name = "t1")t2 <- data.frame(key = c("A", "B"),obs_2 = c("a", "b"),
                valid_from = as.Date(c("2021-01-01", "2021-01-01")),
                valid_until = as.Date(c("2021-04-01", NA))) |>
  dplyr::copy_to(conn, df = _{}, name = "t2")interlace(list(t1, t2), by = "key")close_connection(conn)
```
is.historical *Checks if table contains historical data*

#### Description

Checks if table contains historical data

#### <span id="page-17-0"></span>Usage

is.historical(.data)

#### Arguments

```
.data (data.frame(1), tibble(1), data.table(1), or tbl_dbi(1))
              Data object.
```
#### Value

TRUE if .data contains the columns: "checksum", "from\_ts", and "until\_ts". FALSE otherwise.

#### Examples

```
conn <- get_connection()
dplyr::copy_to(conn, mtcars, name = "mtcars", temporary = FALSE)create_table(mtcars, conn, db_table = id("mtcars_historical", conn))
is.historical(get_table(conn, "mtcars")) # FALSE
is.historical(get_table(conn, "mtcars_historical")) # TRUE
close_connection(conn)
```
joins *SQL Joins*

#### Description

Overloads the dplyr  $\star$  join to accept an na by argument. By default, joining using SQL does not match on NA / NULL. dbplyr \*\_joins has the option "na\_matches = na" to match on NA / NULL but this is very inefficient in some cases. This function does the matching more efficiently: If a column contains NA / NULL, the names of these columns can be passed via the na\_by argument and efficiently match as if "na\_matches  $=$  na". If no na\_by argument is given is given, the function defaults to using dplyr::\*\_join.

#### Usage

```
## S3 method for class 'tbl_sql'
inner\_join(x, y, by = NULL, ...)## S3 method for class 'tbl_sql'
left\_join(x, y, by = NULL, ...)## S3 method for class 'tbl_sql'
right\_join(x, y, by = NULL, ...)
```

```
## S3 method for class 'tbl_sql'
full\_join(x, y, by = NULL, ...)## S3 method for class 'tbl_sql'
semi_join(x, y, by = NULL, ...)## S3 method for class 'tbl_sql'
anti\_join(x, y, by = NULL, ...)
```
## Arguments

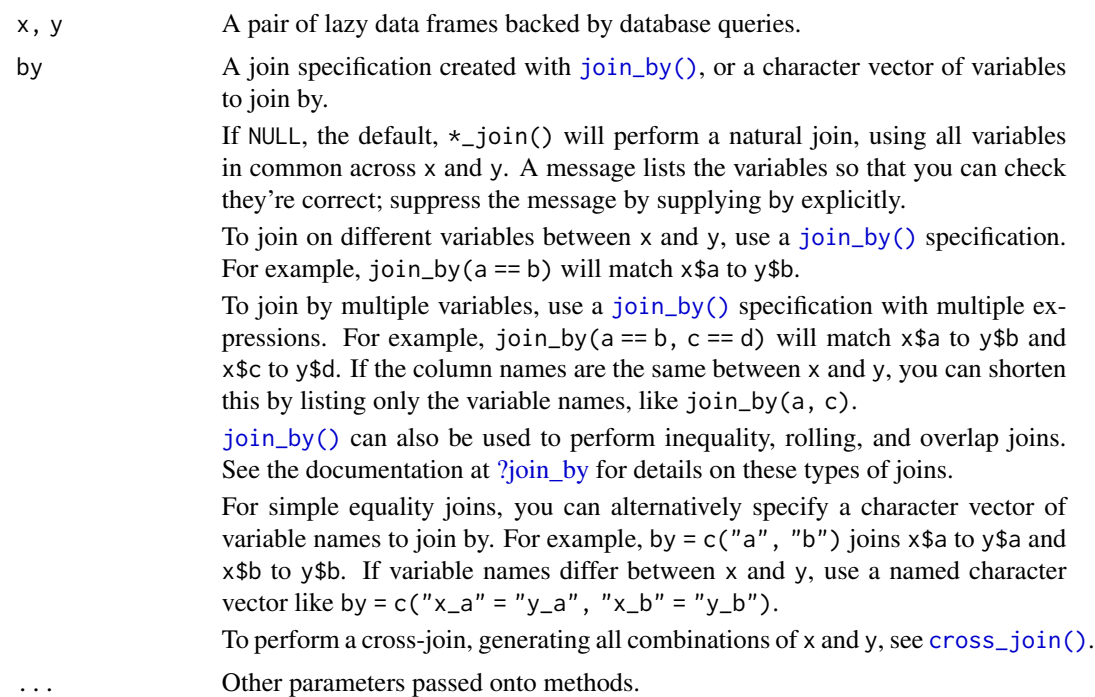

#### Value

Another tbl\_lazy. Use [show\\_query\(\)](#page-0-0) to see the generated query, and use [collect\(\)](#page-0-0) to execute the query and return data to R.

## See Also

[dplyr::mutate-joins](#page-0-0) which this function wraps. [dbplyr::join.tbl\\_sql](#page-0-0) which this function wraps.

```
library(dplyr, warn.conflicts = FALSE)
library(dbplyr, warn.conflicts = FALSE)
```

```
band_db <- tbl_memdb(dplyr::band_members)
instrument_db <- tbl_memdb(dplyr::band_instruments)
left_join(band_db, instrument_db) |>
  show_query()
# Can join with local data frames by setting copy = TRUE
left_join(band_db, dplyr::band_instruments, copy = TRUE)
# Unlike R, joins in SQL don't usually match NAs (NULLs)
db \leftarrow \text{memdb\_frame}(x = c(1, 2, NA))label \leq memdb_frame(x = c(1, NA), label = c("one", "missing"))
left\_join(db, label, by = "x")# But you can activate R's usual behaviour with the na_matches argument
left_join(db, label, by = "x", na_matches = "na")
# By default, joins are equijoins, but you can use `sql_on` to
# express richer relationships
db1 \leq memdb_frame(x = 1:5)
db2 \leq - memdb_frame(x = 1:3, y = letters[1:3])
left_join(db1, db2) |> show_query()
left_join(db1, db2, sql_on = "LHS.x < RHS.x") |> show_query()
```
Logger *Logger: Complete logging to console, file and database*

#### Description

The Logger class facilitates logging to a database and/or file and to console.

A Logger is associated with a specific table and timestamp which must be supplied at initialization. This information is used to create the log file (if a log\_path is given) and the log entry in the database (if a log\_table\_id and log\_conn is given).

Logging to the database must match the fields in the log table.

#### Value

A new instance of the Logger [R6](#page-0-0) class.

#### Active bindings

```
output_to_console (logical(1))
```
Should the Logger output to console? Read only. This can always be overridden by Logger\$log\_info(..., output\_to\_console = FALSE).

#### **Logger** 21

```
log_path (character(1))
```
The location log files are written (if this is not NULL). Defaults to getOption("SCDB.log\_path"). Read only.

 $log_tbl$  (tbl $_dbi(1)$ )

The database table used for logging. Class is connection-specific, but inherits from tbl\_dbi. Read only.

```
start_time (POSIXct(1))
```
The time at which data processing was started. Read only.

```
log_filename (character(1))
```
The filename (basename) of the file that the Logger instance will output to. Read only.

```
log_realpath (character(1))
```
The full path to the logger's log file. Read only.

## Methods

## Public methods:

- [Logger\\$new\(\)](#page-20-0)
- [Logger\\$finalize\(\)](#page-21-0)
- [Logger\\$log\\_info\(\)](#page-21-1)
- [Logger\\$log\\_warn\(\)](#page-21-2)
- [Logger\\$log\\_error\(\)](#page-21-3)
- [Logger\\$log\\_to\\_db\(\)](#page-22-0)
- [Logger\\$finalize\\_db\\_entry\(\)](#page-22-1)
- [Logger\\$clone\(\)](#page-22-2)

#### <span id="page-20-0"></span>Method new(): Create a new Logger object

```
Usage:
Logger$new(
 db_table = NULL,
  timestamp = NULL,
 output_to_console = TRUE,
  log_table_id = getOption("SCDB.log_table_id"),
  log_{-}conn = NULL,log_path = getOption("SCDB.log_path"),
  start_time = Sys.time(),
  warn = TRUE
)
```
*Arguments:*

```
db_table (id-like object(1))
   A table specification (coercible by id()) specifying the table being updated.
timestamp (POSIXct(1), Date(1), or character(1))
   A timestamp describing the data being processed (not the current time).
output_to_console (logical(1))
   Should the Logger output to console?
```

```
log_table_id (id-like object(1))
   A table specification (coercible by id()) specifying the location of the log table.
log_conn (DBIConnection(1))
   A database connection where log table should exist.
log_path (character(1))
   The path where logs are stored. If NULL, no file logs are created.
start_time (POSIXct(1))
   The time at which data processing was started (defaults to Sys.time()).
warn (logical(1))
   Should a warning be produced if no logging will be done?
```
<span id="page-21-0"></span>Method finalize(): Remove generated log\_name from database if not writing to a file.

```
Usage:
```
Logger\$finalize()

<span id="page-21-1"></span>Method  $log_info()$ : Write a line to log (console / file).

```
Usage:
Logger$log_info(
  ...,
  tic = Sys.time(),output_to_console = self$output_to_console,
  log_type = "INFO",timestamp_format = getOption("SCDB.log_timestamp_format", "%F %R:%OS3")
)
Arguments:
```

```
... (character())
   Character strings to be concatenated as log message.
```

```
tic (POSIXct(1))
```
The timestamp used by the log entry.

```
output_to_console (logical(1))
   Should the line be written to console?
```
log\_type (character(1)) The severity of the log message.

timestamp\_format (character(1)) The format of the timestamp used in the log message (parsable by [strftime\(\)](#page-0-0)).

```
Returns: Returns the log message invisibly
```
<span id="page-21-2"></span>Method log\_warn(): Write a warning to log file and generate warning.

```
Usage:
Logger$log_warn(..., log_type = "WARNING")
Arguments:
... (character())
   Character strings to be concatenated as log message.
log_type (character(1))
   The severity of the log message.
```
#### **Logger** 23

Method log\_error(): Write an error to log file and stop execution.

```
Usage:
Logger$log_error(..., log_type = "ERROR")
Arguments:
... (character())
   Character strings to be concatenated as log message.
log_type (character(1))
```
The severity of the log message.

<span id="page-22-0"></span>Method log\_to\_db(): Write or update log table.

*Usage:* Logger\$log\_to\_db(...)

*Arguments:*

```
... (Name-value pairs)
```
Structured data written to database log table. Name indicates column and value indicates value to be written.

<span id="page-22-1"></span>Method finalize\_db\_entry(): Auto-fills "end\_time" and "duration" for the log entry and clears the "log\_file" field if no file is being written.

*Usage:* Logger\$finalize\_db\_entry(end\_time = Sys.time()) *Arguments:*

```
end_time (POSIXct(1), Date(1), or character(1))
   The end time for the log entry.
```
<span id="page-22-2"></span>Method clone(): The objects of this class are cloneable with this method.

```
Usage:
Logger$clone(deep = FALSE)
Arguments:
deep Whether to make a deep clone.
```

```
logger <- Logger$new(
 db_table = "test.table",
  timestamp = "2020-01-01 09:00:00"
)
logger$log_info("This is an info message")
logger$log_to_db(message = "This is a message")
try(logger$log_warn("This is a warning!"))
try(logger$log_error("This is an error!"))
```
<span id="page-23-0"></span>

#### Description

The LoggerNull class overwrites the functions of the Logger so no logging is produced. Errors and warnings are still produced.

#### Value

A new instance of the LoggerNull [R6](#page-0-0) class.

#### Super class

[SCDB::Logger](#page-0-0) -> LoggerNull

## Methods

#### Public methods:

- [LoggerNull\\$new\(\)](#page-23-1)
- [LoggerNull\\$log\\_to\\_db\(\)](#page-23-2)
- [LoggerNull\\$finalize\\_db\\_entry\(\)](#page-23-3)
- [LoggerNull\\$clone\(\)](#page-23-4)

<span id="page-23-1"></span>Method new(): Create a new LoggerNull object

*Usage:*

LoggerNull\$new(...)

*Arguments:*

... Captures arguments given, but does nothing

<span id="page-23-2"></span>Method log\_to\_db(): Matches the signature of Logger\$log\_to\_db(), but does nothing.

*Usage:*

LoggerNull\$log\_to\_db(...)

*Arguments:*

... Captures arguments given, but does nothing

<span id="page-23-3"></span>Method finalize\_db\_entry(): Matches the signature of Logger\$finalize\_db\_entry(), but does nothing.

*Usage:*

LoggerNull\$finalize\_db\_entry(...)

*Arguments:*

... Captures arguments given, but does nothing

<span id="page-23-4"></span>Method clone(): The objects of this class are cloneable with this method.

<span id="page-24-0"></span>nrow 25

```
Usage:
LoggerNull$clone(deep = FALSE)
Arguments:
deep Whether to make a deep clone.
```
## Examples

logger <- LoggerNull\$new()

```
logger$log_info("This message will not print!")
logger$log_to_db(message = "This message will no be written in database!")
try(logger$log_warn("This is a warning!"))
try(logger$log_error("This is an error!"))
```
nrow *nrow() but also works on remote tables*

## Description

nrow() but also works on remote tables

#### Usage

nrow(.data)

## Arguments

.data (data.frame(1), tibble(1), data.table(1), or tbl\_dbi(1)) Data object.

## Value

The number of records in the object.

```
conn <- get_connection()
m <- dplyr::copy_to(conn, mtcars)
nrow(m) == nrow(mtcars) # TRUEclose_connection(conn)
```
<span id="page-25-0"></span>

## Description

Test if a schema exists in given connection

## Usage

schema\_exists(conn, schema)

## Arguments

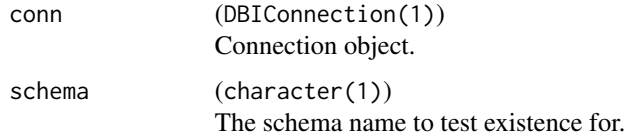

## Value

TRUE if the given schema is found on conn.

## Examples

```
conn <- get_connection()
schema_exists(conn, "test")
close_connection(conn)
```
slice\_time *Slices a data object based on time / date*

## Description

Slices a data object based on time / date

## Usage

```
slice_time(.data, slice_ts, from_ts = "from_ts", until_ts = "until_ts")
```
## <span id="page-26-0"></span>table\_exists 27

#### **Arguments**

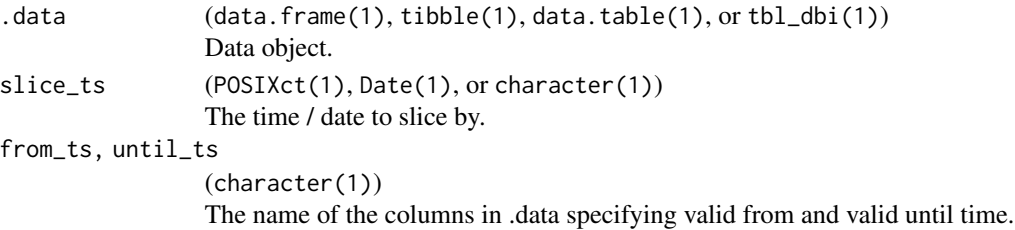

#### Value

An object of same class as .data

#### Examples

```
conn <- get_connection()
m <- mtcars |>
 dplyr::mutate(
    "from_ts" = dplyr::if\_else(dplyr::row_number() > 10,as.Date("2020-01-01"),
                               as.Date("2021-01-01")),
    "until_ts" = as.Date(NA))
dplyr::copy_to(conn, m, name = "mtcars", temporary = FALSE)
q <- dplyr::tbl(conn, id("mtcars", conn))
nrow(slice_time(q, "2020-01-01")) # 10
nrow(slice_time(q, "2021-01-01")) # nrow(mtcars)
close_connection(conn)
```
table\_exists *Test if a table exists in database*

#### Description

This functions attempts to determine the existence of a given table. If a character input is given, matching is done heuristically assuming a "schema.table" notation. If no schema is implied in this case, the default schema is assumed.

#### Usage

```
table_exists(conn, db_table)
```
## S3 method for class 'DBIConnection' table\_exists(conn, db\_table)

### <span id="page-27-0"></span>Arguments

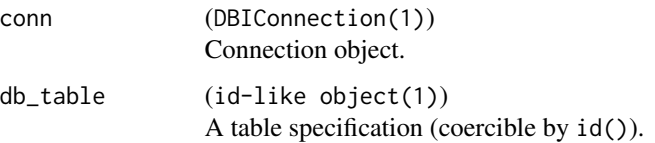

## Value

TRUE if db\_table can be parsed to a table found in conn.

## Examples

```
conn <- get_connection()
dplyr::copy_to(conn, mtcars, name = "mtcars", temporary = FALSE)
dplyr::copy_to(conn, iris, name = "iris")
table_exists(conn, "mtcars") # TRUE
table_exists(conn, "iris") # FALSE
table_exists(conn, "temp.iris") # TRUE
close_connection(conn)
```
unique\_table\_name *Create a name for a temporary table*

## Description

This function is heavily inspired by the unexported dbplyr function unique\_table\_name

## Usage

```
unique_table_name(scope = "SCDB")
```
## Arguments

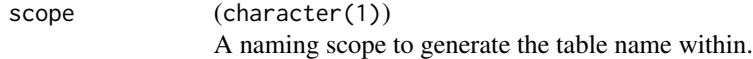

#### Value

A character string for a table name based on the given scope parameter

## <span id="page-28-0"></span>unite.tbl\_dbi 29

## Examples

```
print(unique_table_name()) # SCDB_001
print(unique_table_name()) # SCDB_002
print(unique_table_name("test")) # test_001
print(unique_table_name("test")) # test_002
```
unite.tbl\_dbi *tidyr::unite for tbl\_dbi*

## Description

Convenience function to paste together multiple columns into one.

## Usage

unite.tbl\_dbi(data, col, ..., sep =  $"$ \_", remove = TRUE, na.rm = FALSE)

## Arguments

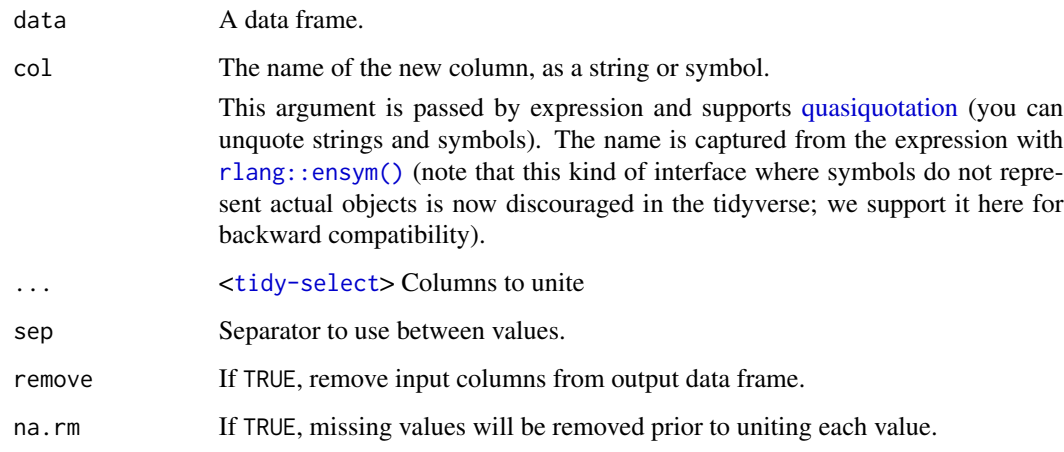

## Value

A tbl\_dbi with the specified columns united into a new column named according to "col".

#### See Also

[separate\(\)](#page-0-0), the complement.

## Examples

```
library(tidyr, warn.conflicts = FALSE)
df \leq expand_grid(x = c("a", NA), y = c("b", NA))
unite(df, "z", x:y, remove = FALSE)
# To remove missing values:
unite(df, "z", x:y, na.rm = TRUE, remove = FALSE)
# Separate is almost the complement of unite
unite(df, "xy", x:y) |>
 separate(xy, c("x", "y"))
# (but note `x` and `y` contain now "NA" not NA)
```
update\_snapshot *Update a historical table*

#### Description

update\_snapshots makes it easy to create and update a historical data table on a remote (SQL) server. The function takes the data (.data) as it looks on a given point in time (timestamp) and then updates (or creates) an remote table identified by db\_table. This update only stores the changes between the new data (.data) and the data currently stored on the remote. This way, the data can be reconstructed as it looked at any point in time while taking as little space as possible.

See vignette("basic-principles") for further introduction to the function.

#### Usage

```
update_snapshot(
  .data,
  conn,
  db_table,
  timestamp,
  filters = NULL,
 message = NULL,
  tic = Sys.time(),
  logger = NULL,
  enforce_chronological_order = TRUE
)
```
## Arguments

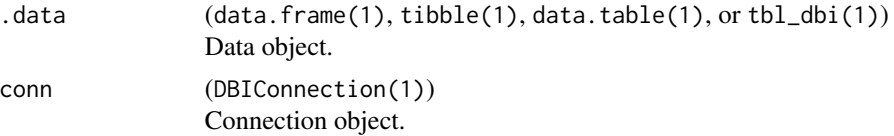

<span id="page-29-0"></span>

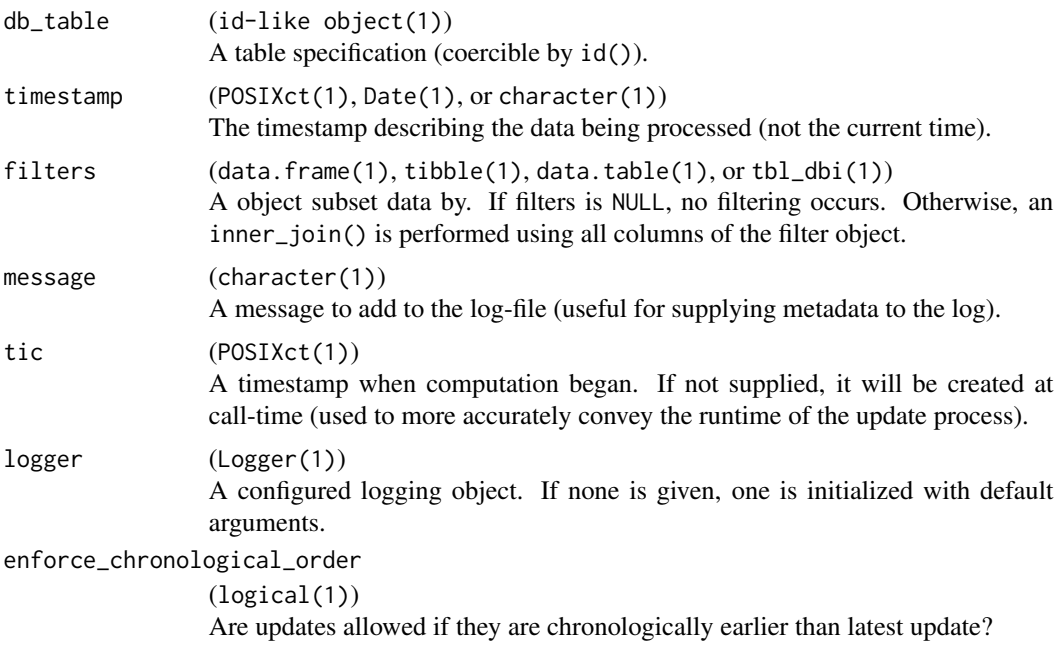

## Value

No return value, called for side effects.

## See Also

filter\_keys

```
conn <- get_connection()
data <- dplyr::copy_to(conn, mtcars)
# Copy the first 3 records
update_snapshot(
 head(data, 3),
 conn = conn,db_table = "test.mtcars",
 timestamp = Sys.time()
\mathcal{L}# Update with the first 5 records
update_snapshot(
 head(data, 5),
 conn = conn,db_table = "test.mtcars",
 timestamp = Sys.time()
)
```
dplyr::tbl(conn, "test.mtcars")

close\_connection(conn)

# <span id="page-32-0"></span>Index

?join\_by, *[8](#page-7-0)*, *[19](#page-18-0)* anti\_join.tbl\_sql *(*joins*)*, [18](#page-17-0) close\_connection, [2](#page-1-0) collect(), *[19](#page-18-0)* create\_logs\_if\_missing, [3](#page-2-0) create\_table, [4](#page-3-0) cross\_join(), *[8](#page-7-0)*, *[19](#page-18-0)* db\_locks, [4](#page-3-0) db\_timestamp, [6](#page-5-0) DBI::dbCreateTable(), *[4](#page-3-0)* DBI::Id, *[16](#page-15-0)* dbplyr::join.tbl\_sql, *[19](#page-18-0)* defer\_db\_cleanup, [6](#page-5-0) digest\_to\_checksum, [7](#page-6-0) dplyr::mutate-joins, *[19](#page-18-0)* duckdb::duckdb, *[13](#page-12-0)* filter\_keys, [8](#page-7-0) full\_join.tbl\_sql *(*joins*)*, [18](#page-17-0) get\_catalog, [9](#page-8-0) get\_connection, [11](#page-10-0) get\_schema *(*get\_catalog*)*, [9](#page-8-0) get\_schema(), *[14](#page-13-0)* get\_table, [13](#page-12-0) get\_tables, [14](#page-13-0) id, [15](#page-14-0) inner\_join.tbl\_sql *(*joins*)*, [18](#page-17-0) interlace, [16](#page-15-0) interlace\_sql *(*interlace*)*, [16](#page-15-0) is.historical, [17](#page-16-0) join\_by(), *[8](#page-7-0)*, *[19](#page-18-0)* joins, [18](#page-17-0) left\_join.tbl\_sql *(*joins*)*, [18](#page-17-0)

lock\_table *(*db\_locks*)*, [4](#page-3-0)

Logger, [20](#page-19-0) LoggerNull, [24](#page-23-0) nrow, [25](#page-24-0) odbc::odbc, *[13](#page-12-0)* OlsonNames(), *[12](#page-11-0)* quasiquotation, *[29](#page-28-0)* R6, *[20](#page-19-0)*, *[24](#page-23-0)* right\_join.tbl\_sql *(*joins*)*, [18](#page-17-0) rlang::ensym(), *[29](#page-28-0)* RPostgres::Postgres, *[13](#page-12-0)* RSQLite::SQLite, *[13](#page-12-0)* SCDB::Logger, *[24](#page-23-0)* schema\_exists, [26](#page-25-0) semi\_join.tbl\_sql *(*joins*)*, [18](#page-17-0) separate(), *[29](#page-28-0)* show\_query(), *[19](#page-18-0)* slice\_time, [26](#page-25-0) strftime(), *[22](#page-21-4)* Sys.time(), *[22](#page-21-4)* table\_exists, [27](#page-26-0) unique\_table\_name, [28](#page-27-0) unite.tbl\_dbi, [29](#page-28-0) unlock\_table *(*db\_locks*)*, [4](#page-3-0) update\_snapshot, [30](#page-29-0)